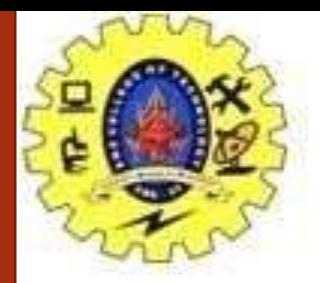

## **SNS COLLEGE OF TECHNOLOGY**

**Coimbatore-35. An Autonomous Institution**

## **COURSE NAME : 23CST101-PROBLEM SOLVING & C PROGRAMMING**

## **I YEAR/ I SEMESTER UNIT-I INTRODUCTION TO PROBLEM SOLVING TECHNIQUES**

**Topic: Illustrative Examples**

Mrs. Papithasri K Assistant Professor Department of Computer Science and Engineering

04/09/2023

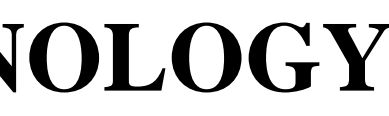

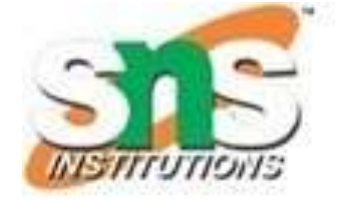

Step 1: Start Step 2: get l,b values Step 3: Calculate A=l\*b Step 4: Display A Step 5: Stop

Pseudo Code

BEGIN READ l,b CALCULATE A=l\*b DISPLAY A END

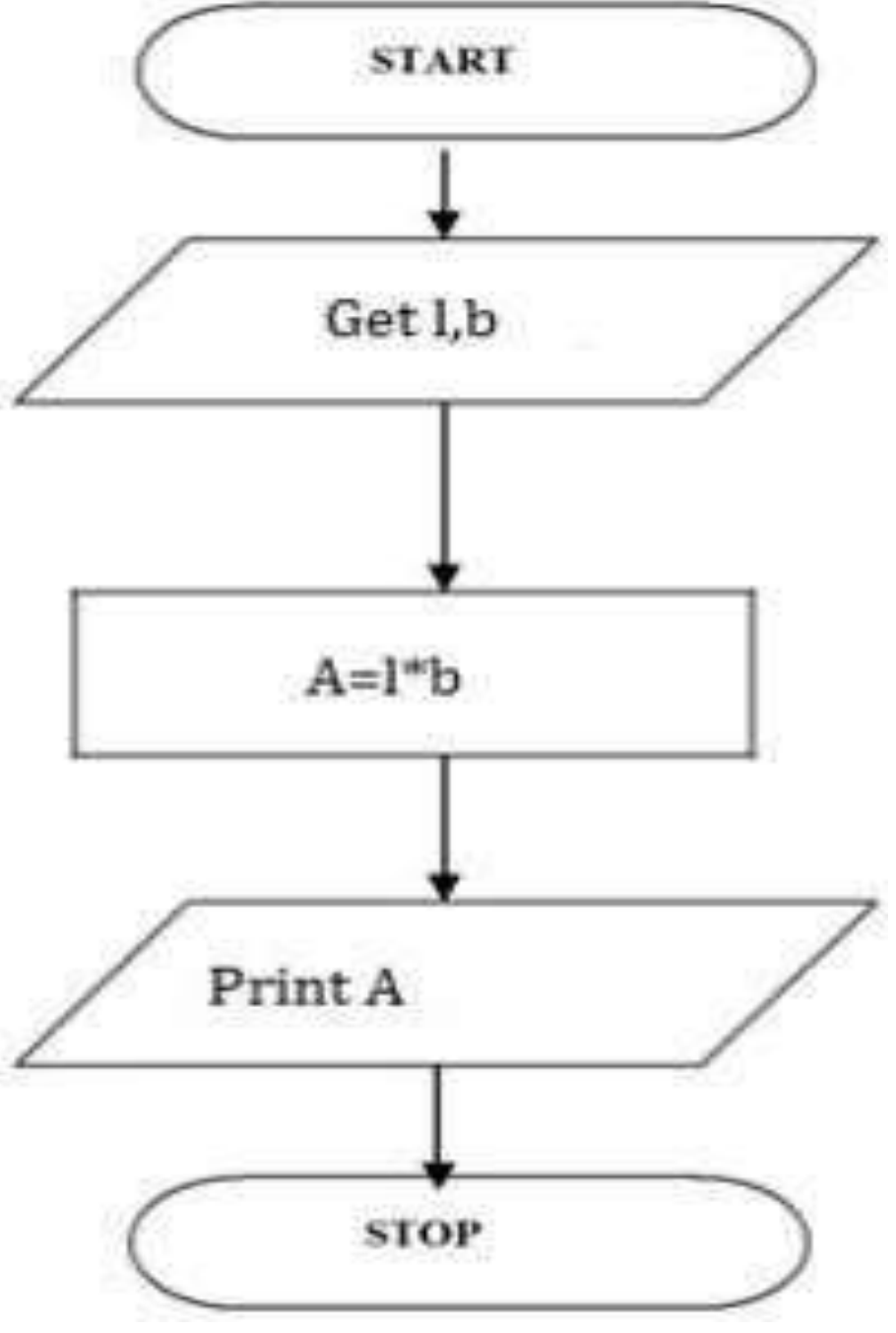

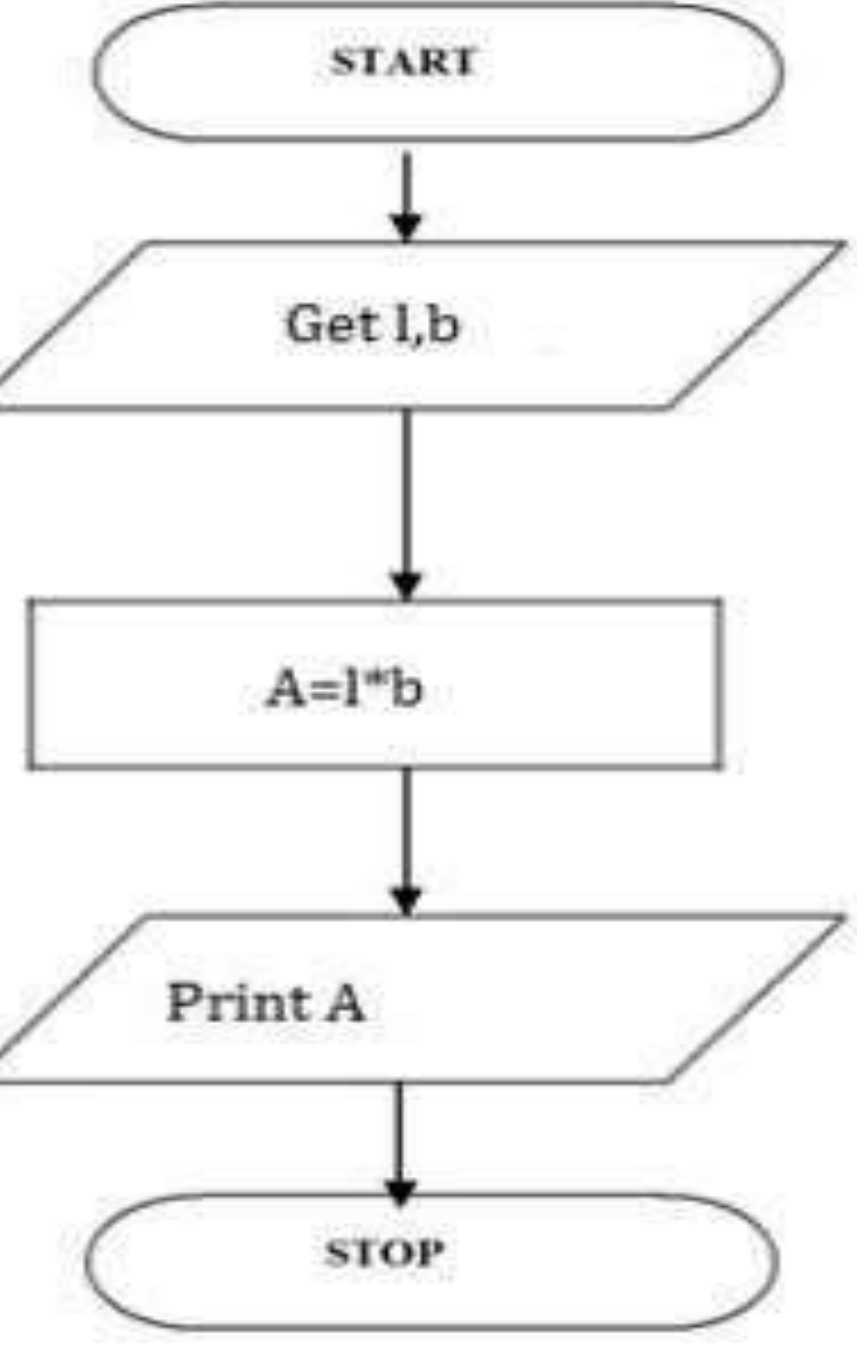

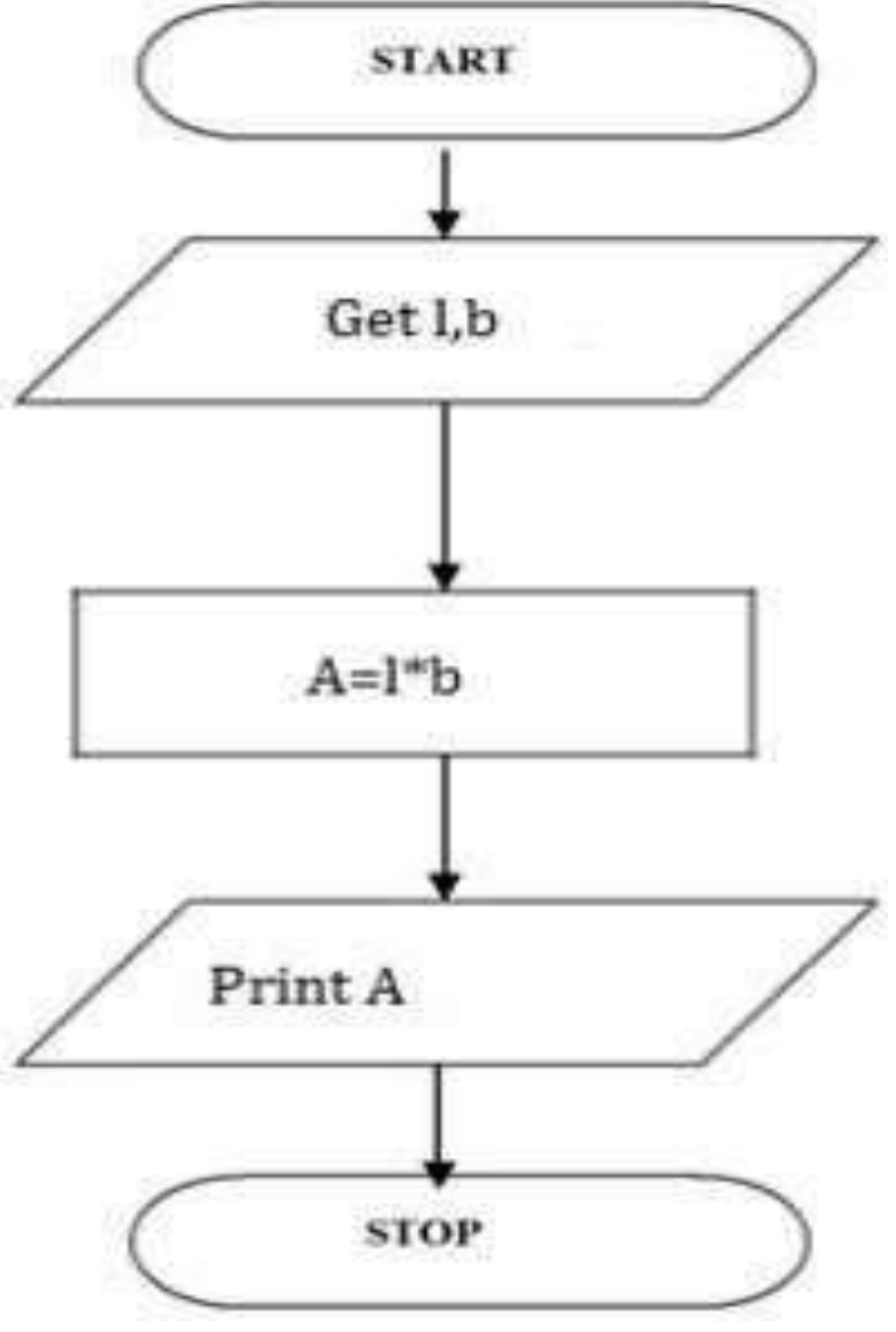

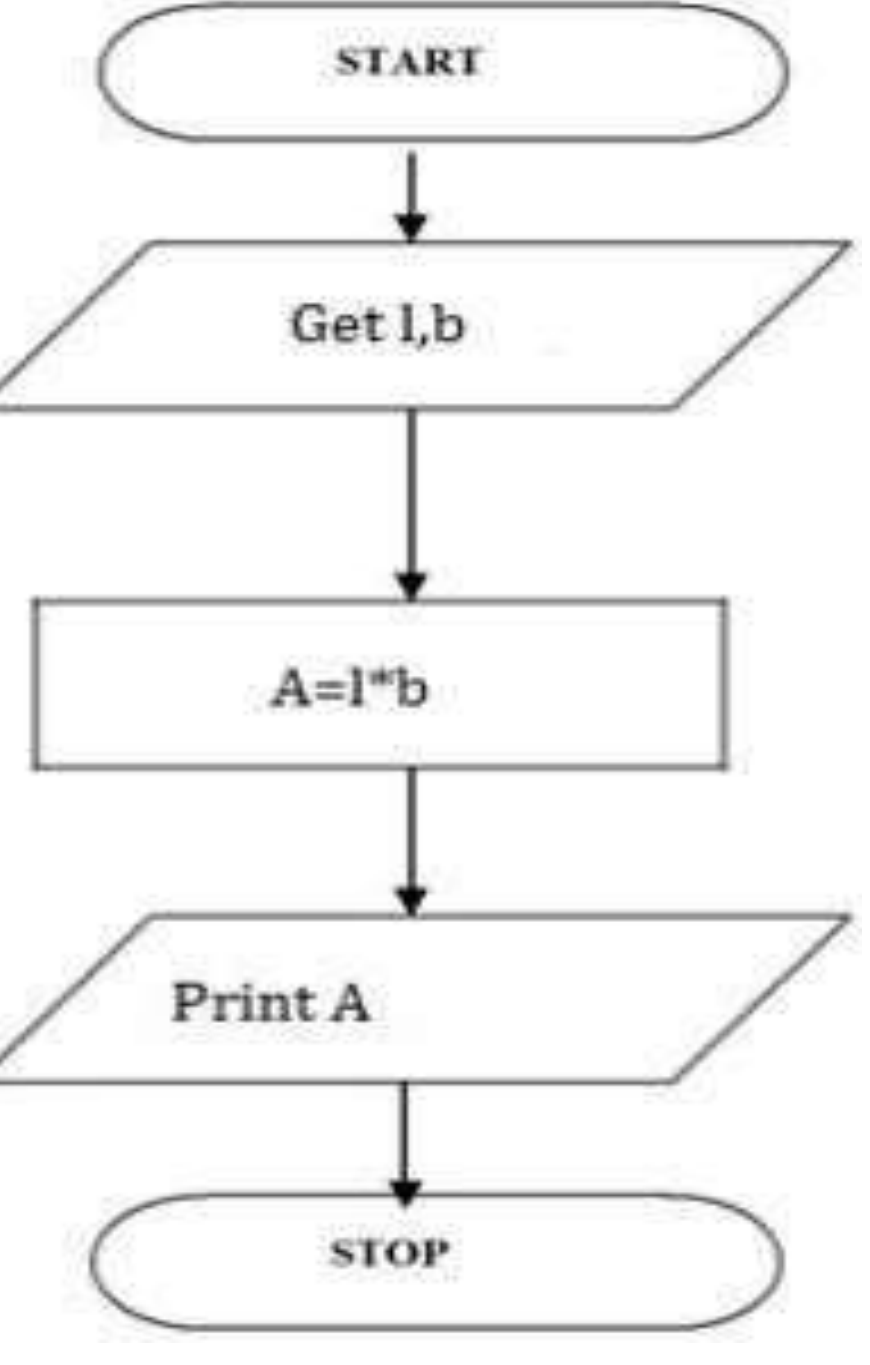

04/09/2023 Illustrative Problems /19CST101 Programming for Problem Solving/Papithasri/ CSE/ SNSCT  $2/13$ 

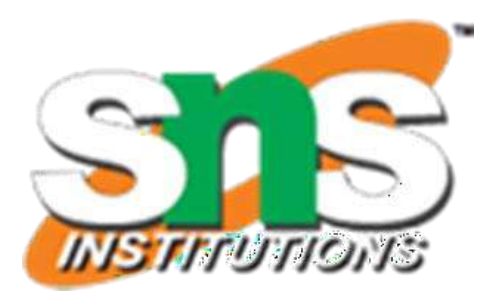

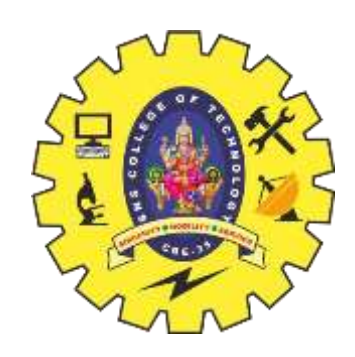

## **To Find Area of A Rectangle**

Step 1: Start Step 2: get r value Step 3: Calculate A=3.14\*r\*r Step 4: Calculate C=2.3.14\*r Step 5: Display A,C Step 6: Stop

Pseudo Code

BEGIN READ r CALCULATE A and C  $A=3.14*$ r\*r  $C=2*3.14*r$ DISPLAY A END

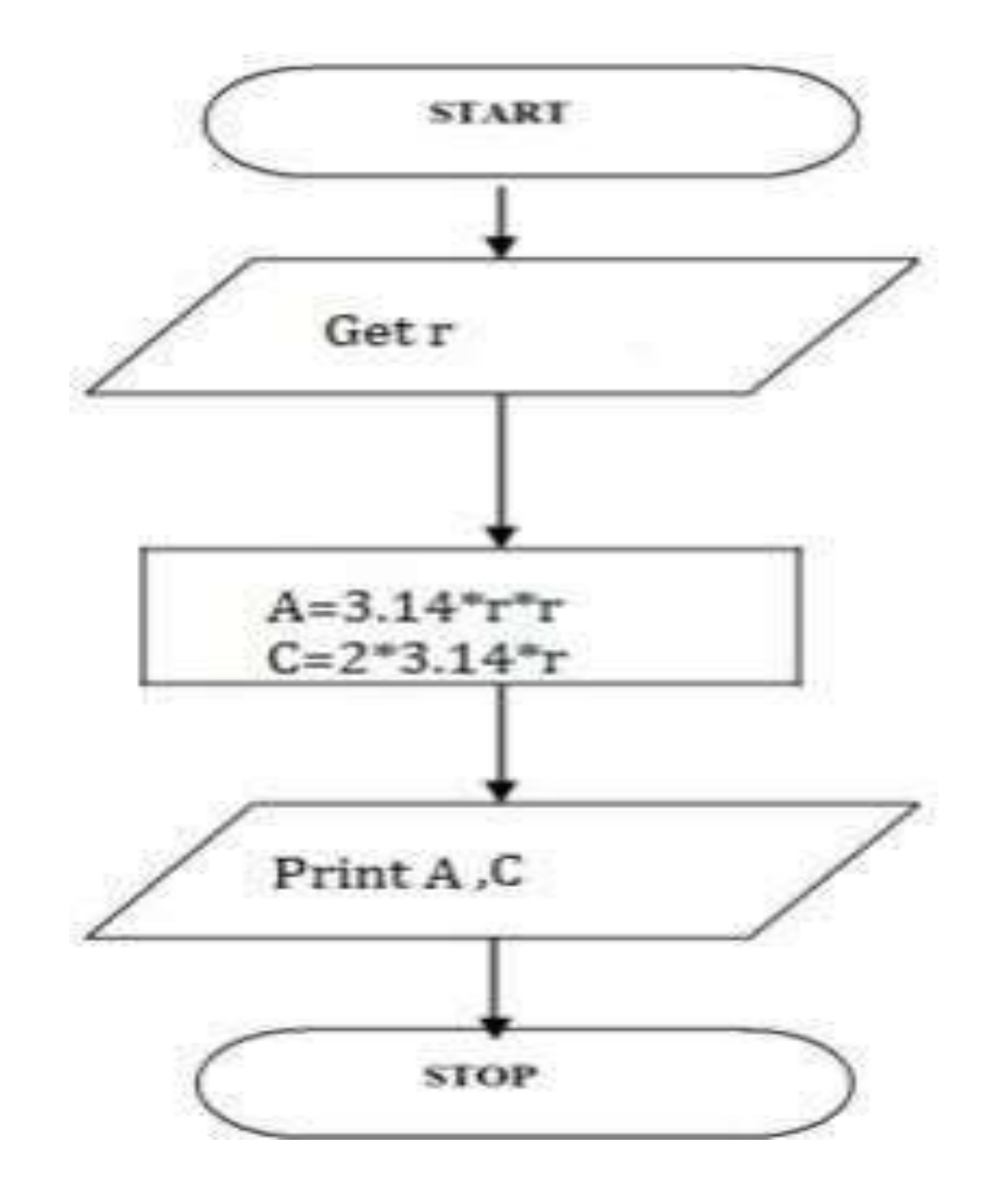

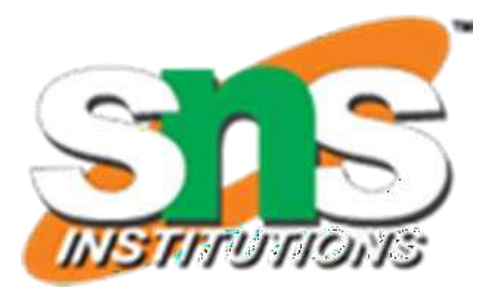

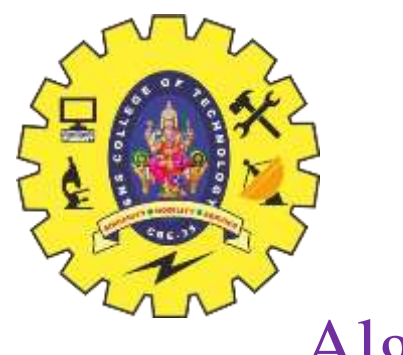

## **Calculating Area and Circumference of Circle**

**≻Step 1: Start** ⮚Step 2: get P, n, r value  $\blacktriangleright$  Step 3:Calculate SI=(p\*n\*r)/100  $\triangleright$  Step 4: Display S **≻Step 5: Stop** 

 $\triangleright$ BEGIN  $\triangleright$ READ P, n, r ⮚CALCULATE S  $\sum_{s=1}^{\infty}$  SI=(p\*n\*r)/100 ⮚DISPLAY SI ⮚END

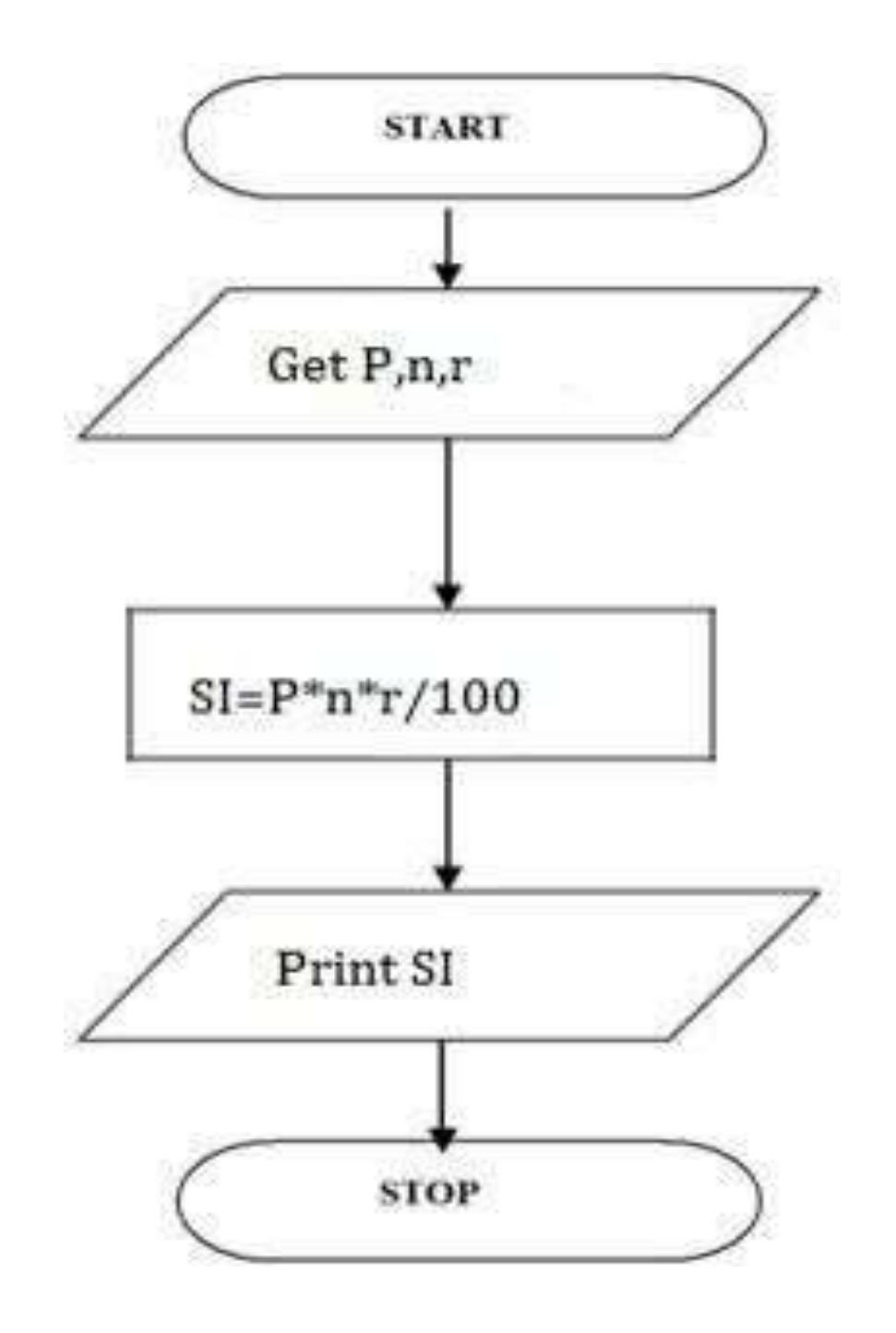

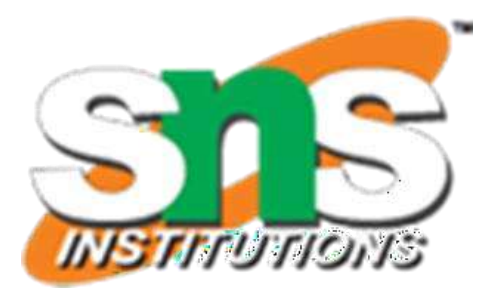

Pseudo Code

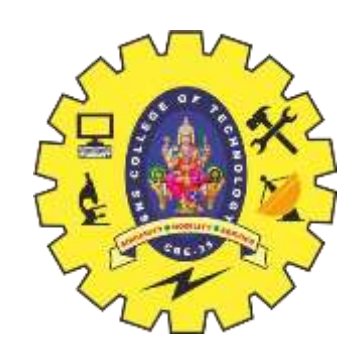

## **CALCULATING SIMPLE INTEREST**

# **CALCULATING ENGINEERING CUTOFF**

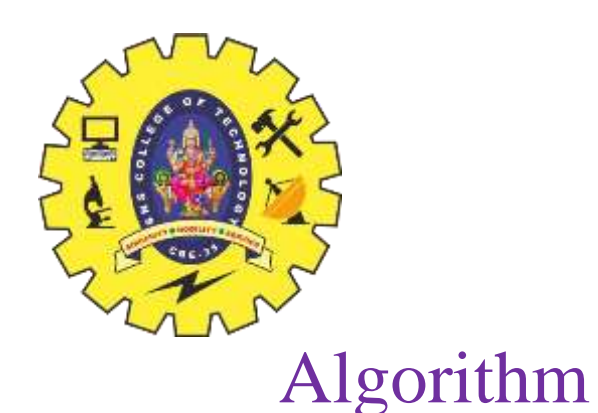

**≻Step 1: Start** ≻Step 2: get P,C,M value ⮚Step 3:calculate Cutoff= (P/4+C/4+M/2) **≻Step 4: Display Cutoff** ⮚Step 5: Stop

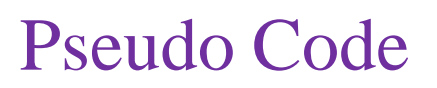

 $\triangleright$ BEGIN  $\triangleright$ READ P,C,M ⮚CALCULATE  $\blacktriangleright$  Cutoff= (P/4+C/4+M/2) ⮚DISPLAY Cutoff  $\triangleright$  END

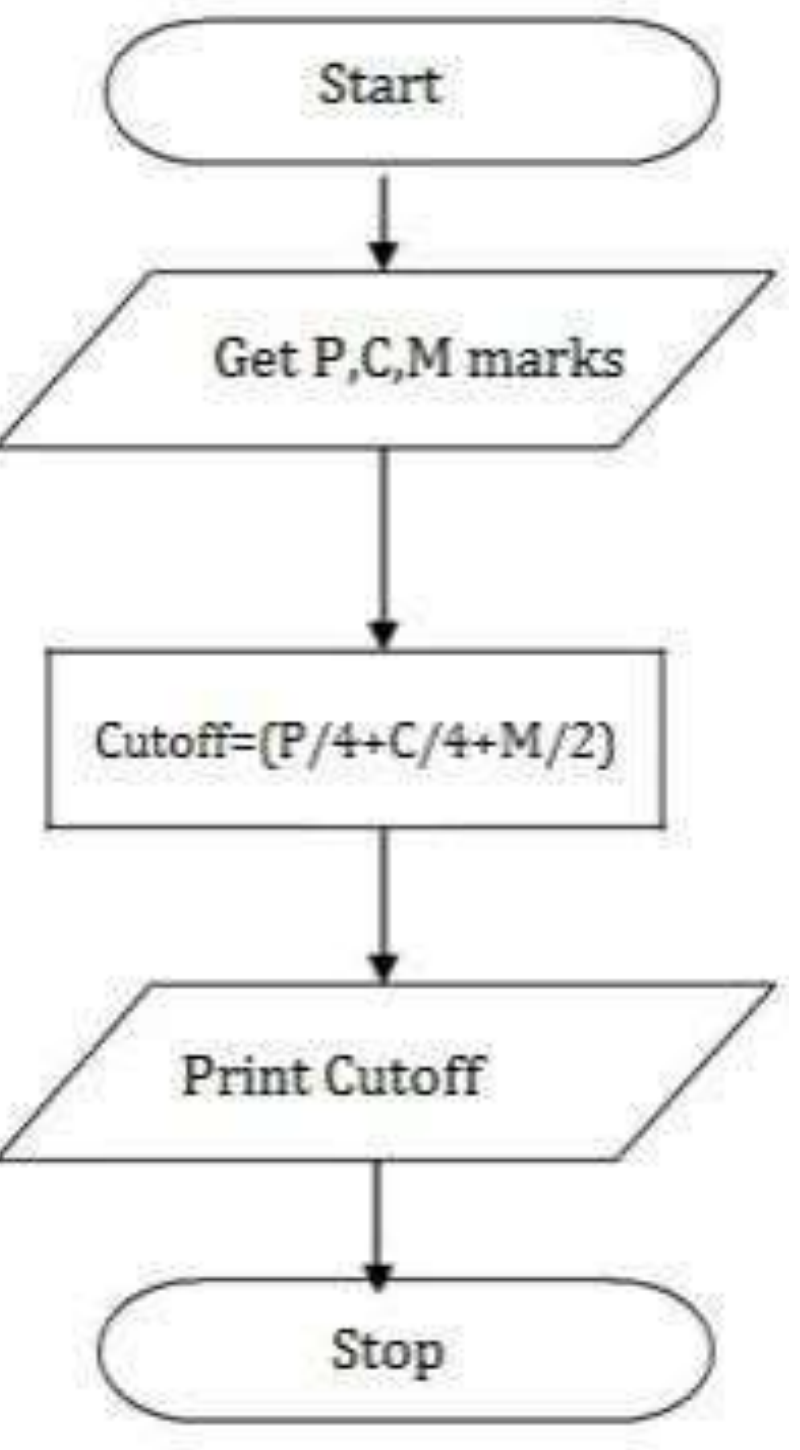

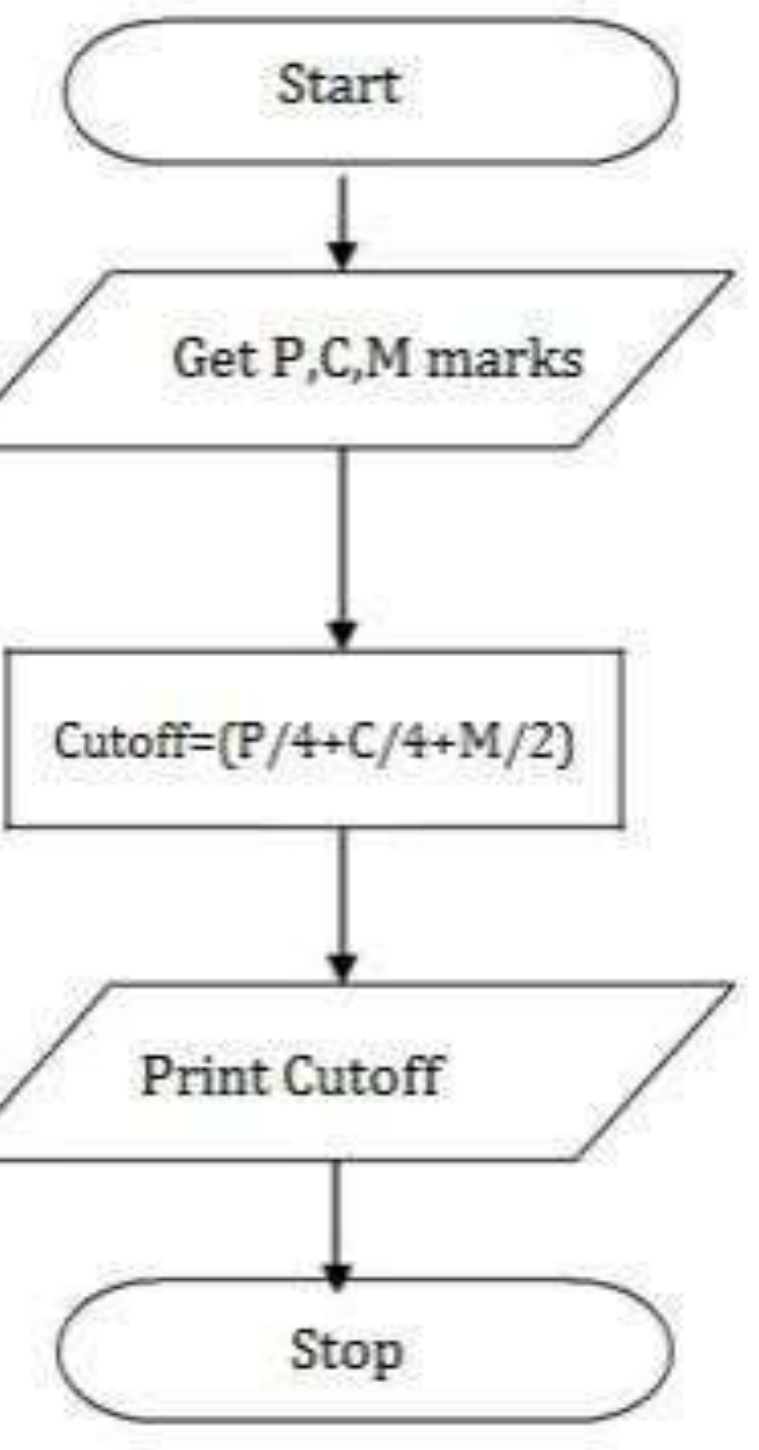

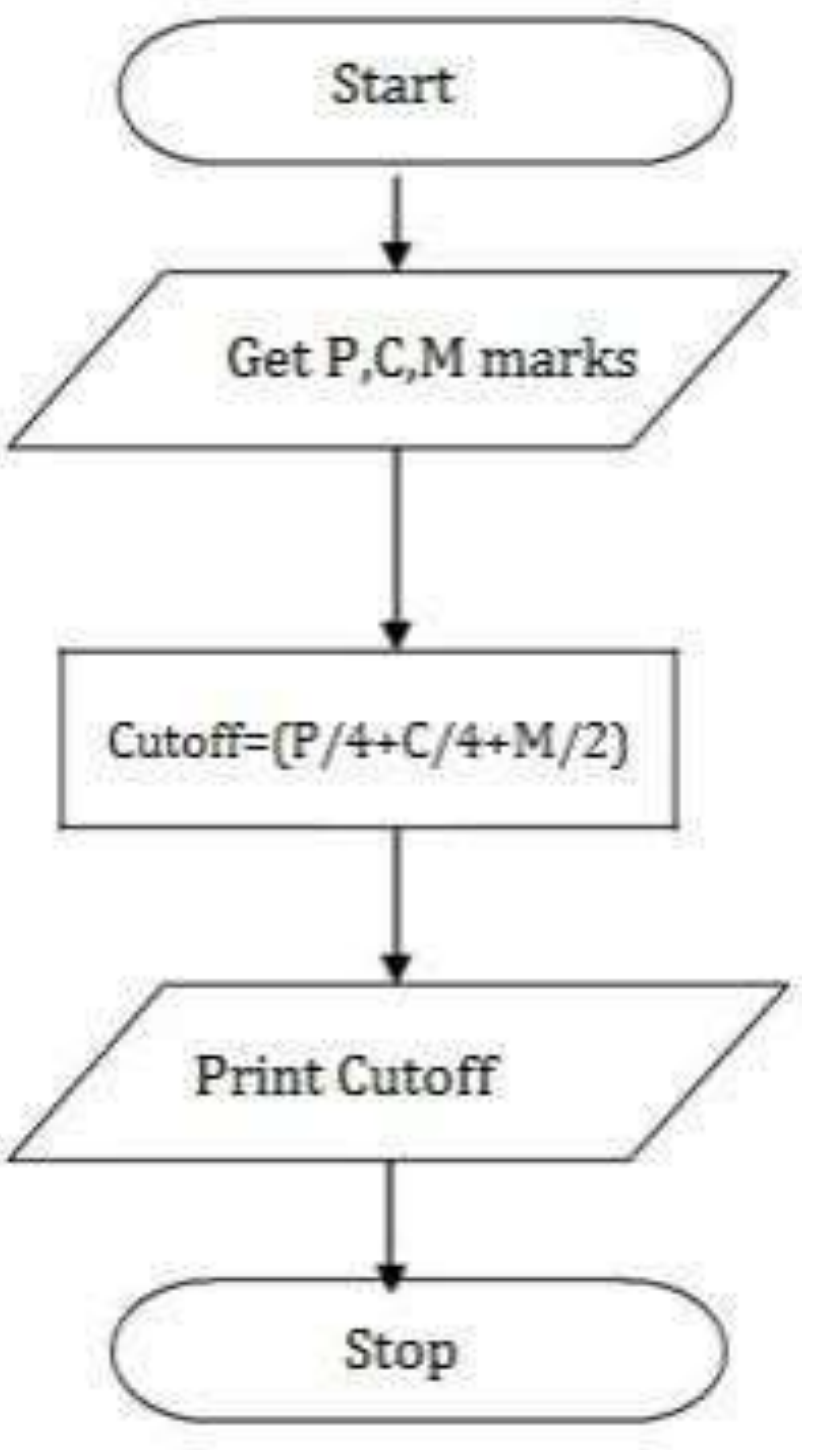

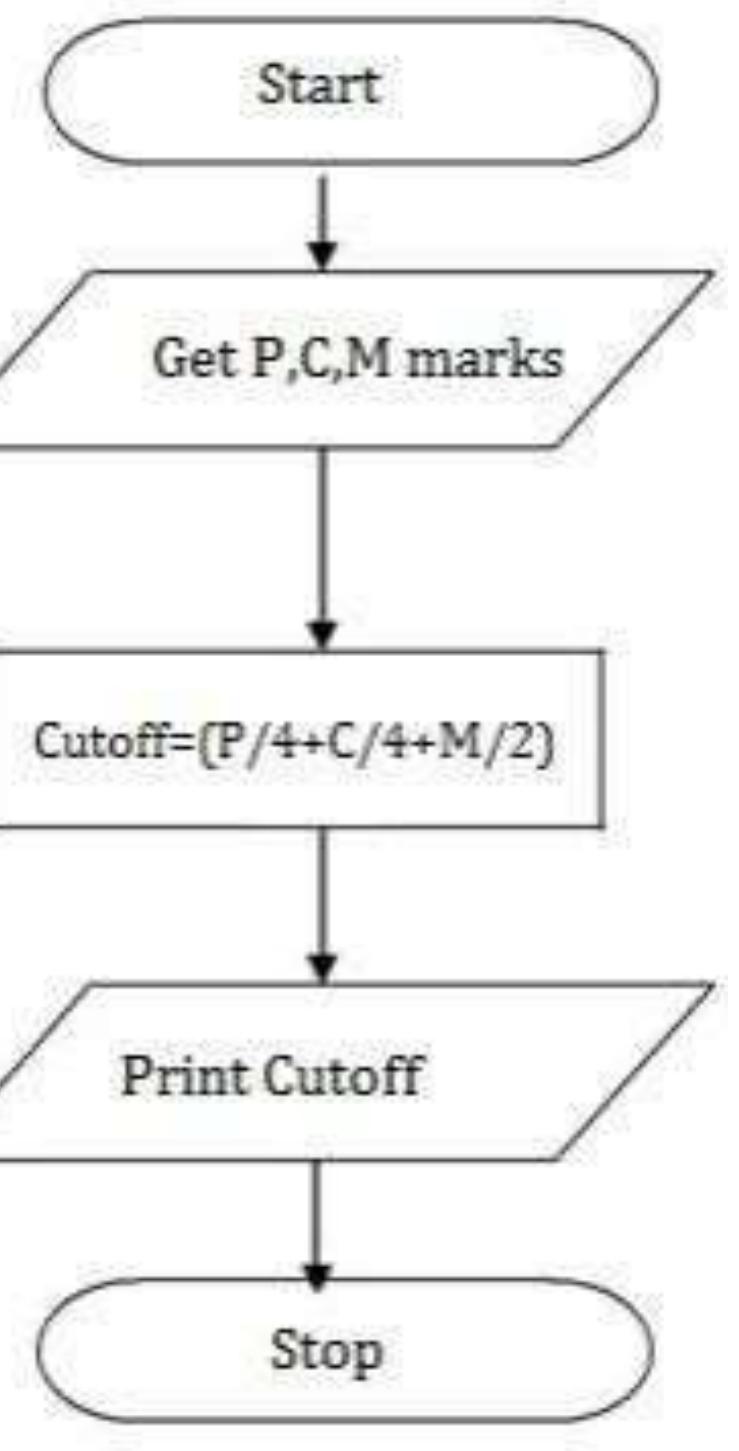

 $1$ Illustrative Problems /19CST101 Programming for Problem Solving/Papithasri/ CSE/ SNSCT  $5/13$ 

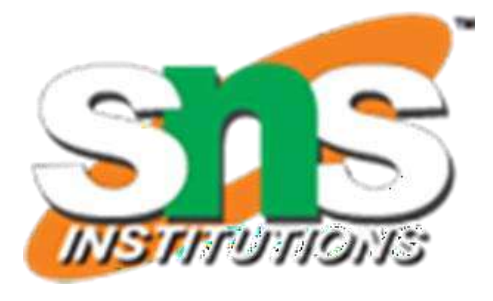

# **TO CHECK GREATEST OF TWO NUMBERS**

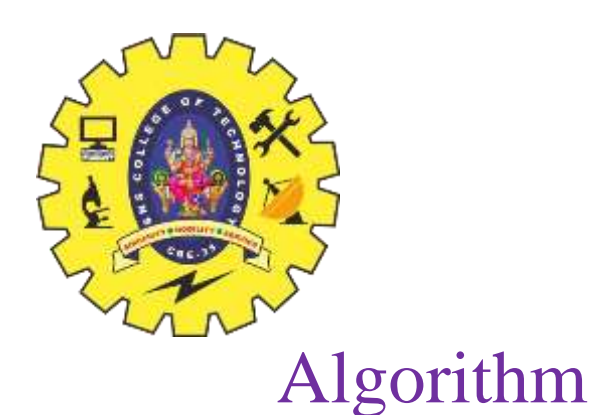

**≻Step 1: Start**  $\triangleright$ Step 2: get a,b value  $\triangleright$  Step 3: check if(a $>$ b) print a is greater **≻Step 4: else b is greater** ⮚Step 5: Stop

 $\triangleright$ BEGIN  $\triangleright$ READ a,b  $\triangleright$  IF (a>b) THEN ⮚DISPLAY a is greater ⮚ELSE ⮚DISPLAY b is greater ⮚END IF ⮚END

Yes a is greatest

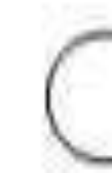

 $04/09/2023$  Illustrative Problems /19CST101 Programming for Problem Solving/Papithasri/ CSE/ SNSCT  $6/13$ 

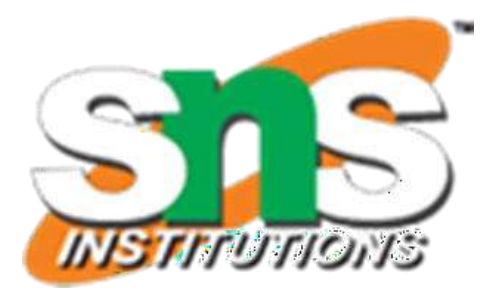

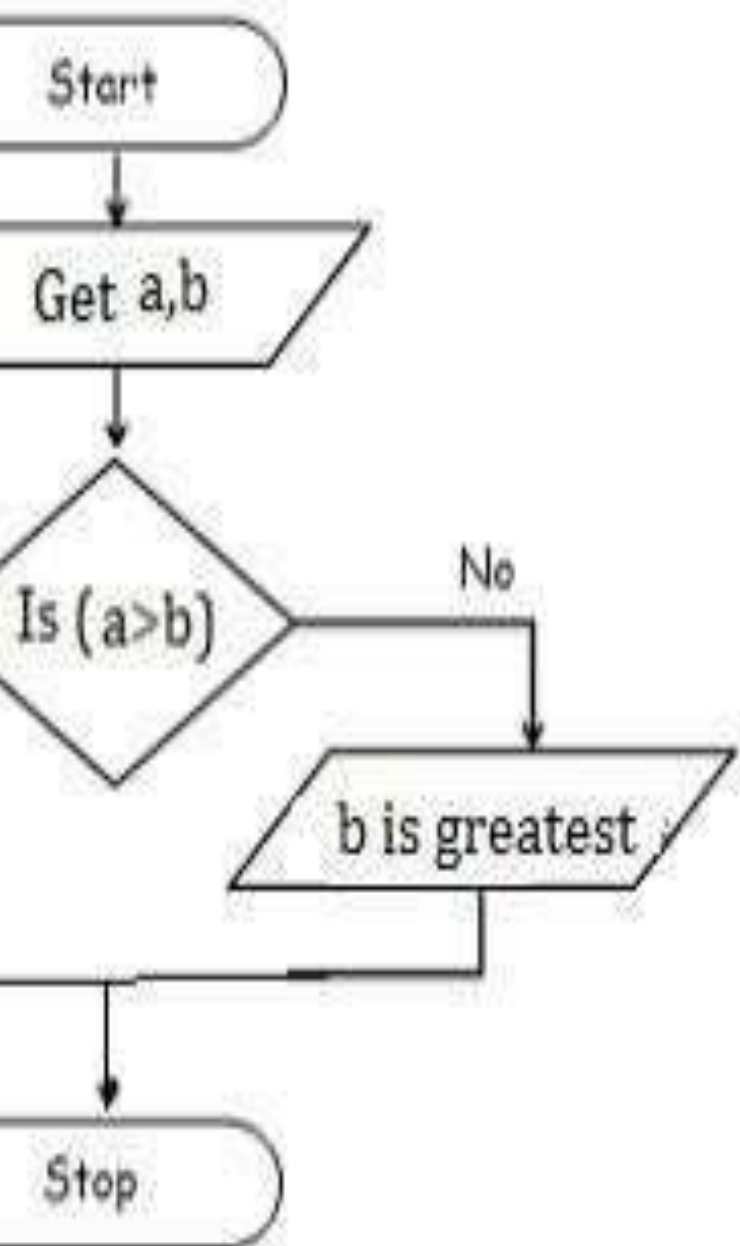

## Pseudo Code

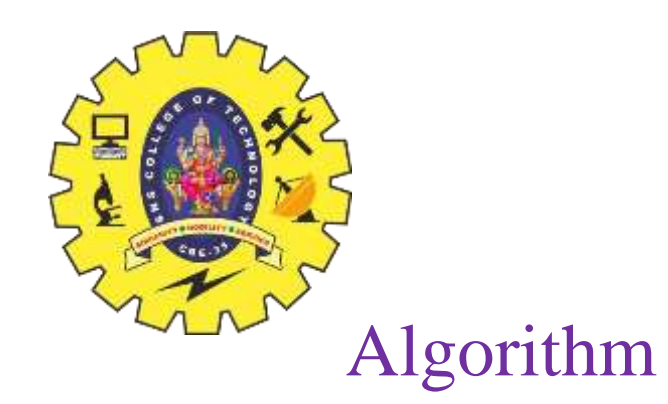

**≻Step 1: Start**  $\triangleright$  Step 2: get y  $\triangleright$  Step 3: if(y%4==0) print leap year ⮚Step 4: else print not leap year ⮚Step 5: Stop

 $\triangleright$ BEGIN  $\triangleright$ READ y  $\triangleright$  IF (y%4==0) THEN ⮚DISPLAY leap year ⮚ELSE ⮚DISPLAY not leap year ⮚END IF ⮚END

## Pseudo Code

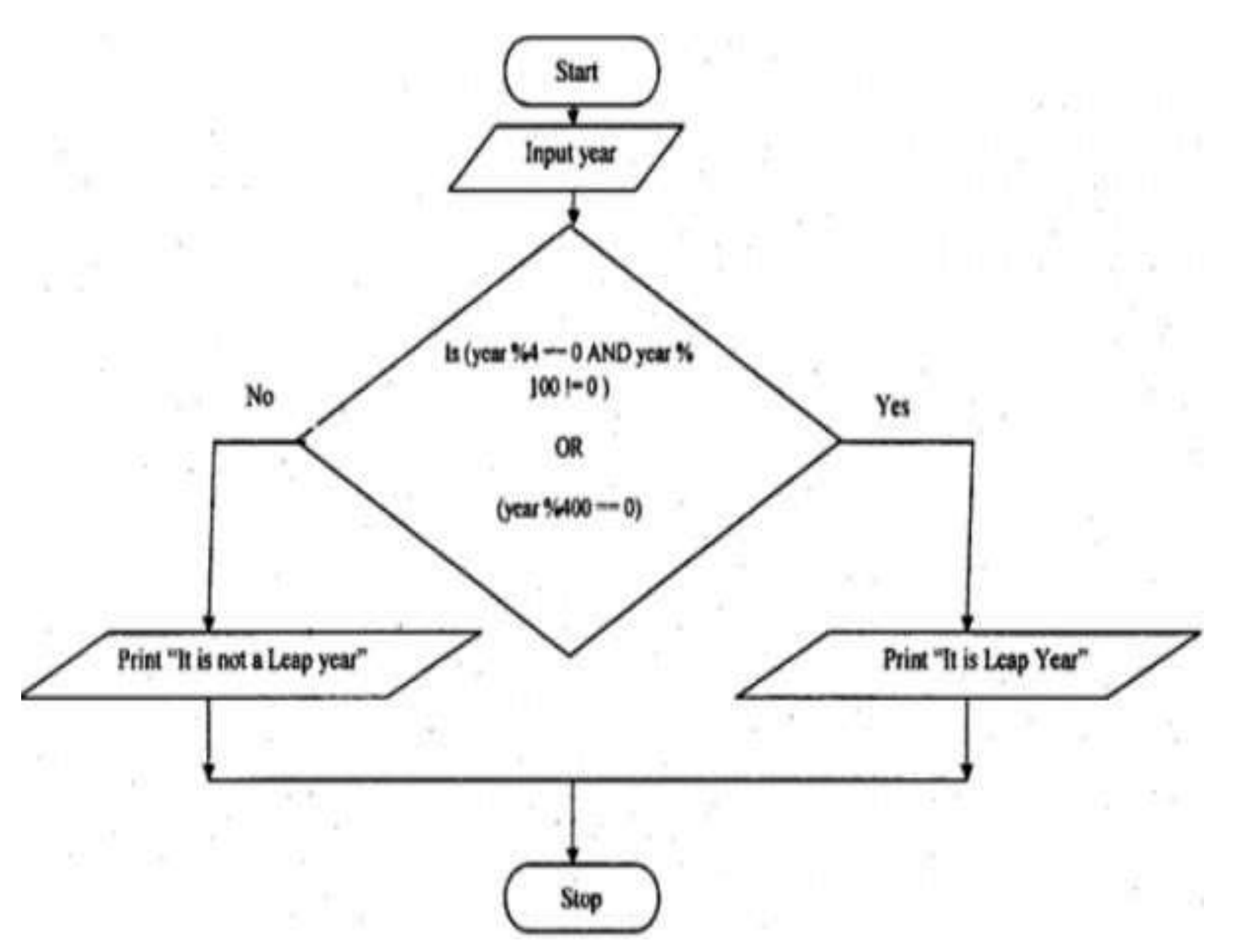

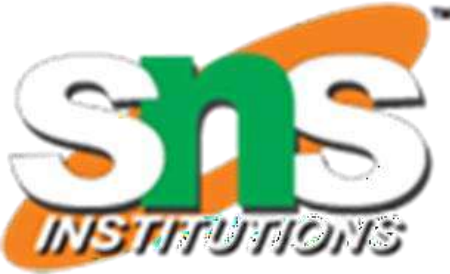

## **TO CHECK LEAP YEAR OR NOT**

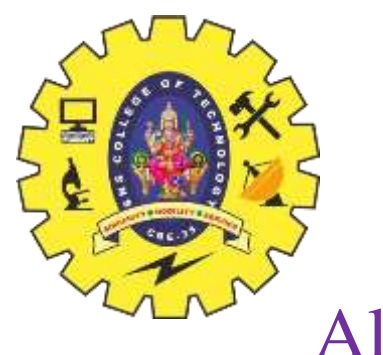

# **TO CHECK POSITIVE OR NEGATIVE NUMBER**

Algorithm

**≻Step 1: Start**  $\triangleright$  Step 2: get num  $\triangleright$  Step 3: check if(num $>0$ ) print a is positive  $\triangleright$  Step 4: else num is negative ⮚Step 5: Stop

 $\triangleright$ BEGIN  $\triangleright$ READ num  $\triangleright$  IF (num $>0$ ) THEN ⮚DISPLAY num is positive ⮚ELSE ⮚DISPLAY num is negative ⮚END IF ⮚END

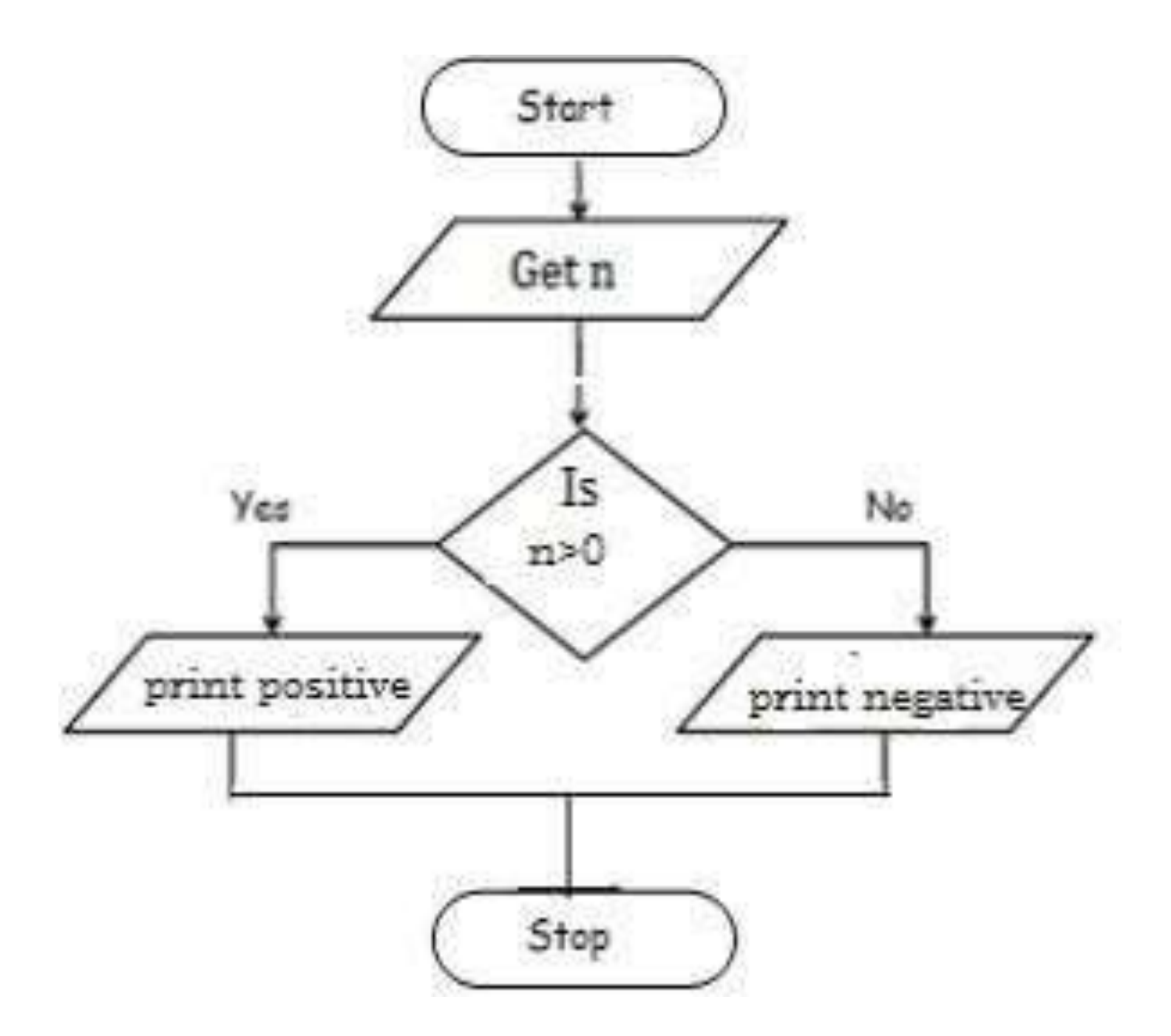

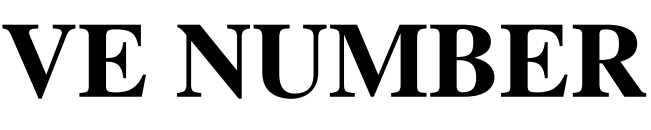

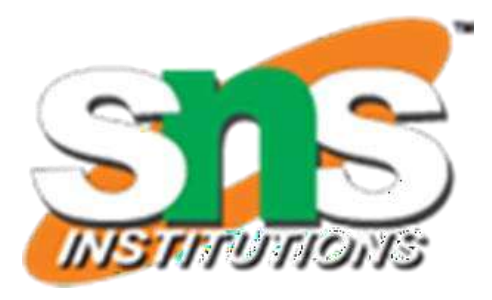

## Pseudo Code

**≻Step 1: Start**  $\triangleright$ Step 2: get num  $\triangleright$  Step 3: check if(num%2==0) print num is even ⮚Step 4: else num is odd ⮚Step 5: Stop

### Pseudo Code

 $\triangleright$ BEGIN  $\triangleright$ READ num  $\triangleright$  IF (num%2==0) THEN ⮚DISPLAY num is even **≻ELSE** ⮚DISPLAY num is odd ⮚END IF  $\mathcal{E}$  D4/09/2023

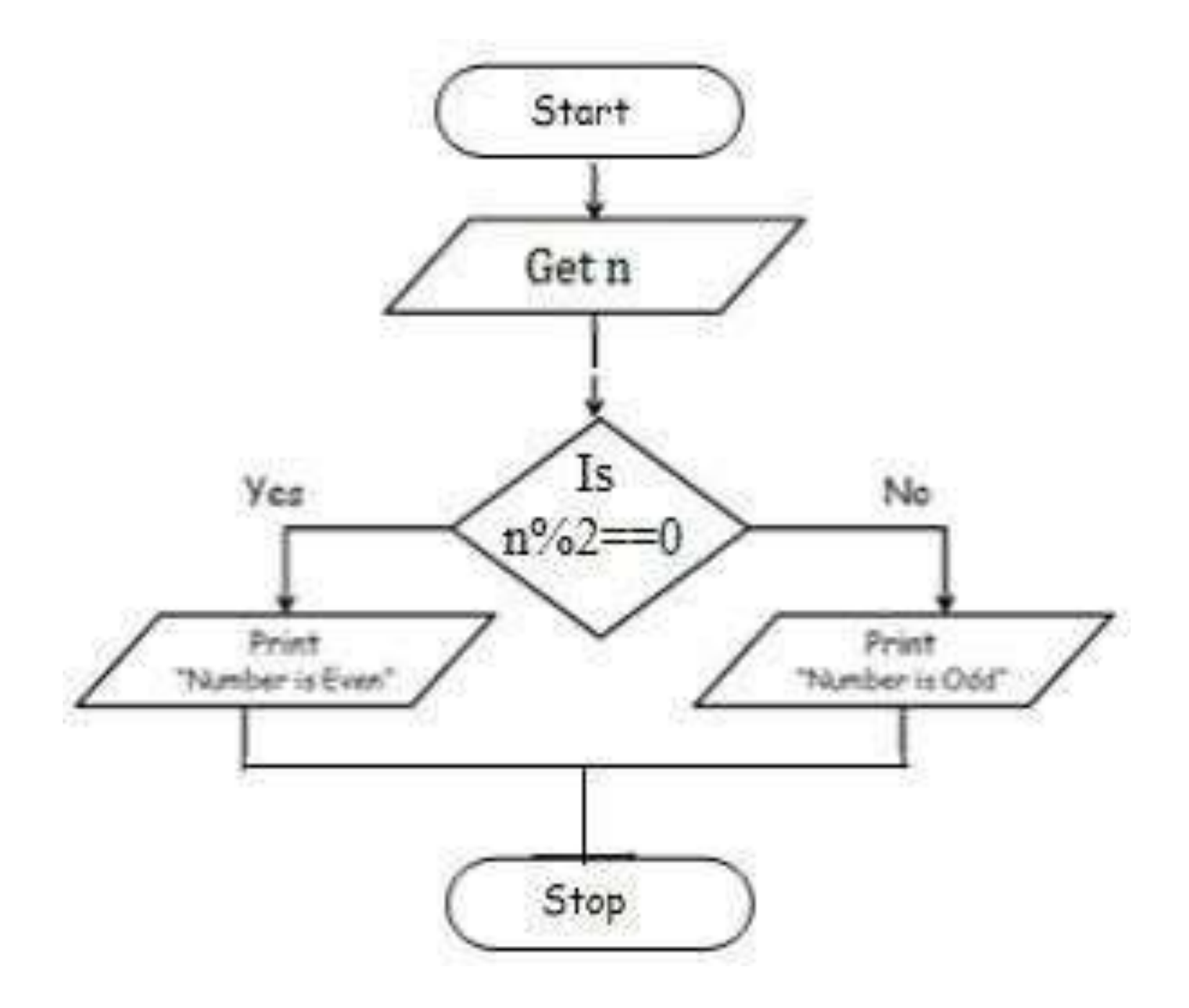

Illustrative Problems /19CST101 Programming for Problem Solving/Papithasri/ CSE/ SNSCT  $9/13$ 

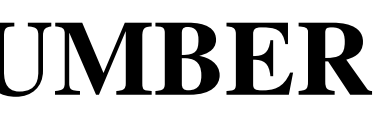

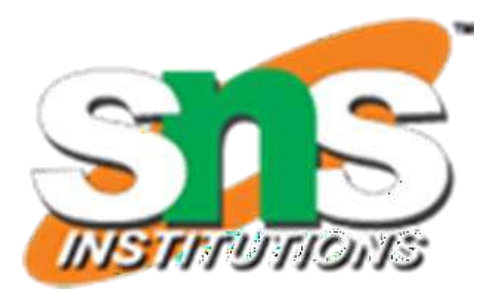

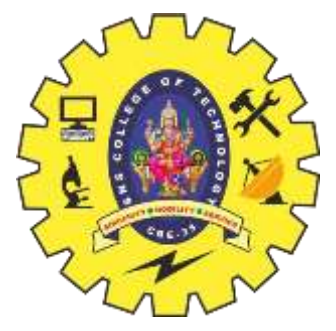

# **TO CHECK ODD OR EVEN NUMBER**

- ⮚Step 1: Start
- ⮚Step 2: Get A, B, C
- $\triangleright$  Step 3: if(A $>$ B) goto Step4 else goto step5
- ⮚Step 4: If(A>C) print A else print C
- ⮚Step 5: If(B>C) print B else print C
- ⮚Step 6: Stop

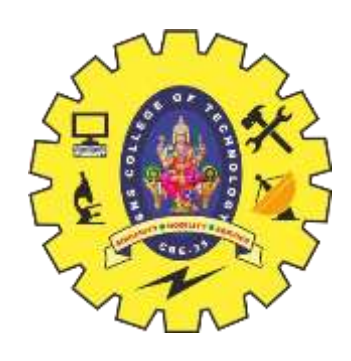

# **TO CHECK GREATEST OF THREE NUMBERS**

### Pseudo Code

### $\triangleright$ BEGIN

 $\triangleright$ READ a, b, c

- $\triangleright$  IF (a>b) THEN
- $\triangleright$  IF(a>c) THEN
- $\triangleright$  DISPLAY a is greater
- $\triangleright$  ELSE
- $\triangleright$  DISPLAY c is greater
- $\triangleright$  END IF
- ⮚ ELSE
- $\triangleright$  IF(b>c) THEN
- $\triangleright$  DISPLAY b is greater
- $\triangleright$  ELSE
- $\triangleright$  DISPLAY c is greater
- $\triangleright$  END IF

⮚END

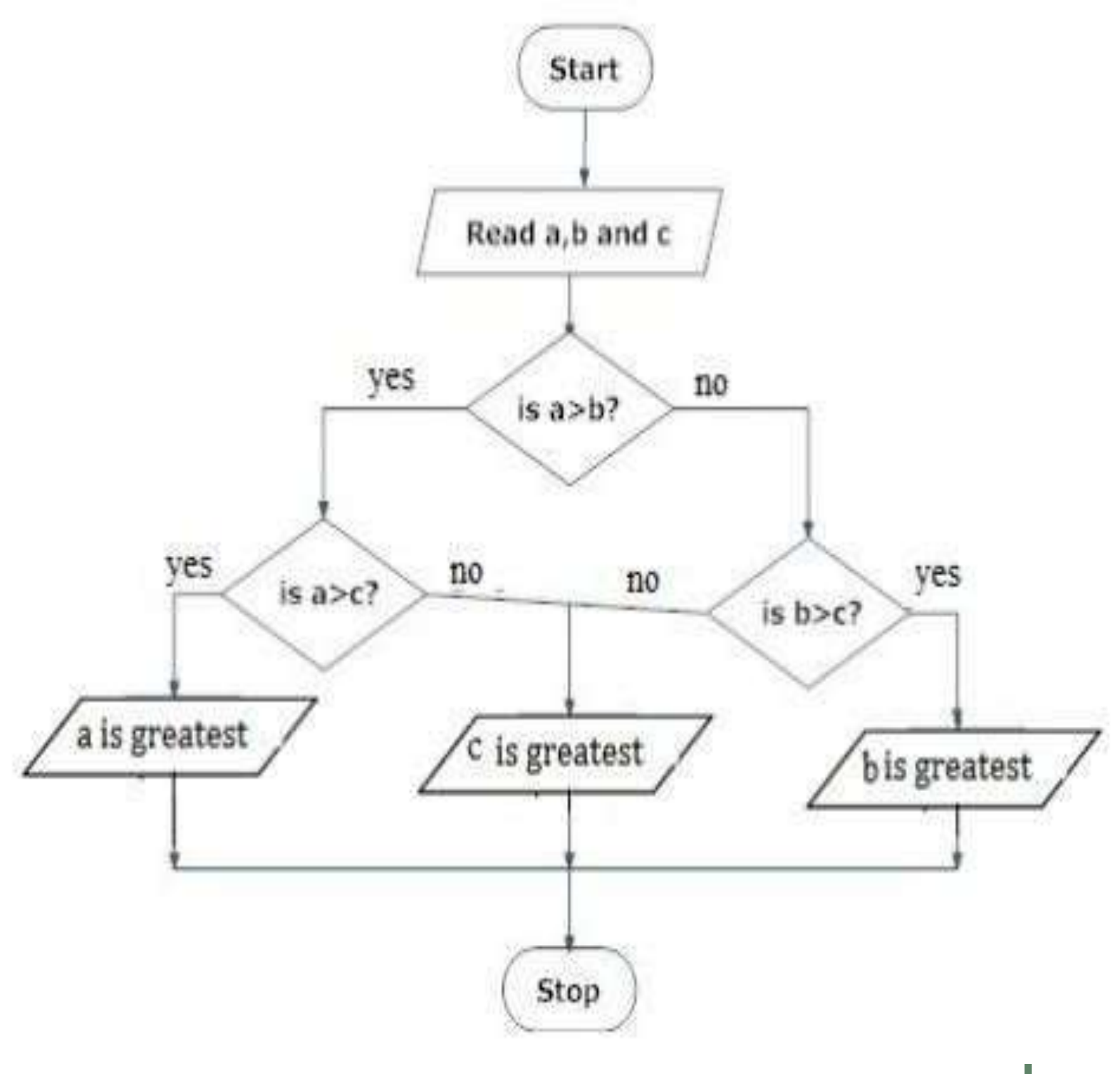

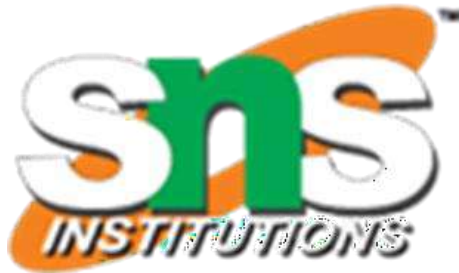

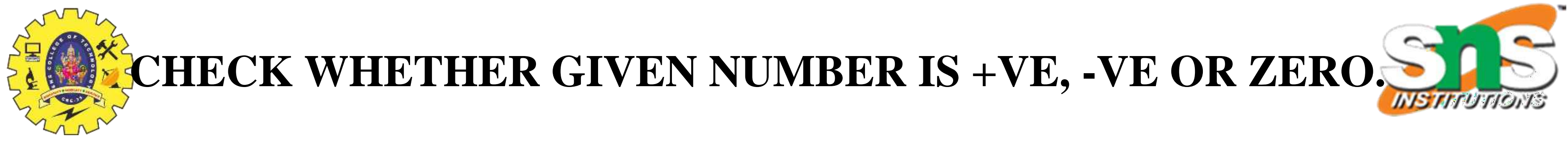

**≻Step 1: Start**  $\triangleright$  Step 2: Get n value.  $\triangleright$ Step 3: if (n ==0) print "Given number is Zero" Else goto step4  $\triangleright$  Step 4: if (n > 0) then Print "Given number is +ve" ≻Step 5: else Print "Given number is -ve" ⮚Step 6: Stop

 $\triangleright$ BEGIN  $\triangleright$ GET n  $\triangleright$  IF(n==0) THEN  $\triangleright$  DISPLAY " n is zero"  $\angle ELS$  $\blacktriangleright$  E IF(n>0) THEN  $\triangleright$  DISPLAY "n is positive"  $ELS$  $\blacktriangleright$  E DISPLAY "n is positive" ⮚END IF ⮚END IF

### Pseudo Code

⮚END

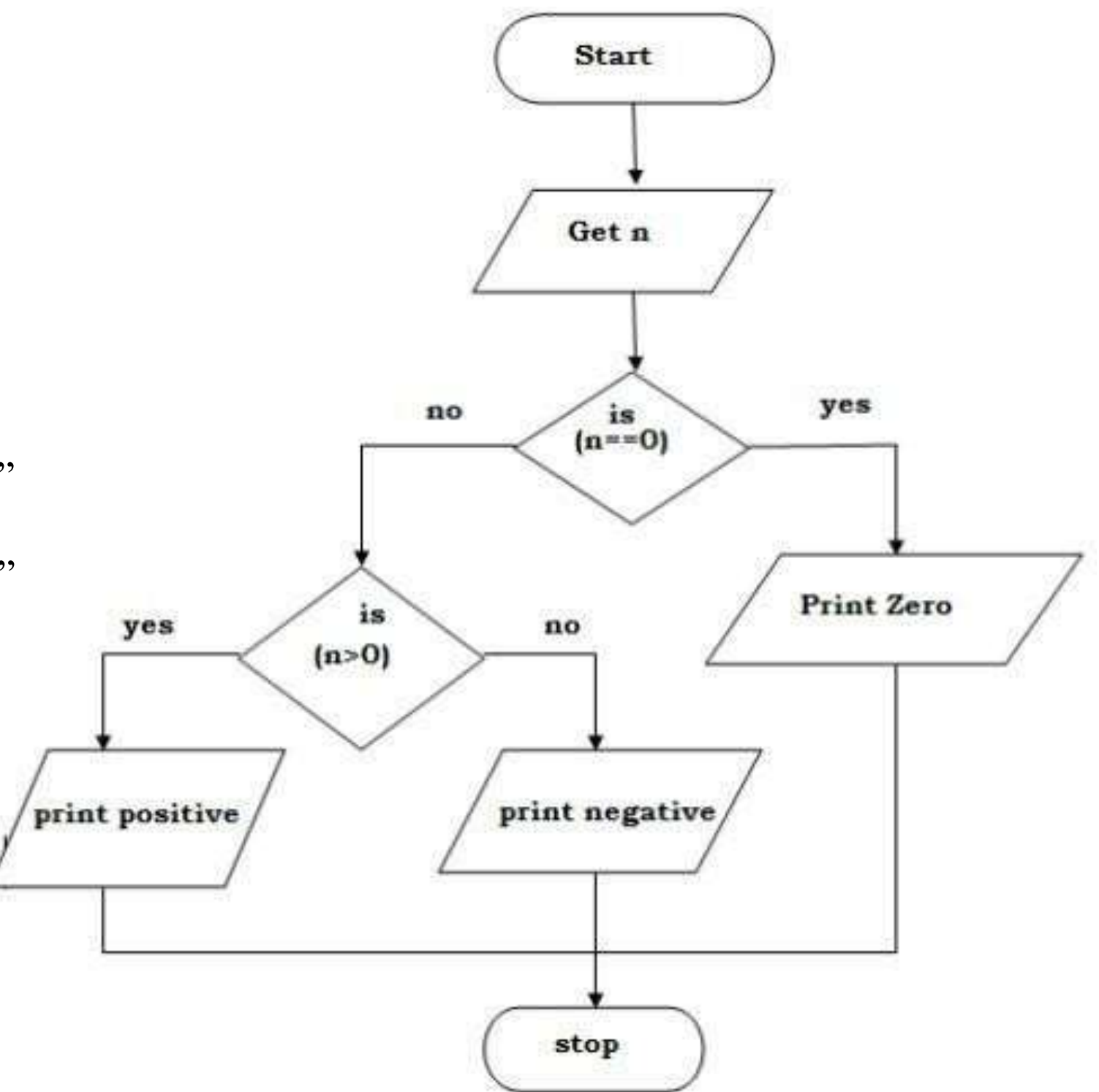

**≻Step 1: start**  $\triangleright$  step 2: get n value  $\triangleright$  step 3: set initial value i=1  $\triangleright$  step 4: check if(i $\leq$ =n) goto step 5 else goto step 8  $\triangleright$  step 5: print i value  $\triangleright$  step 6: increment i value by 2  $\triangleright$  step 7: goto step 4  $\triangleright$  step 8: stop

 $\triangleright$ BEGIN  $\triangleright$ GET n  $\triangleright$  INITIALIZE i=1  $\triangleright$  WHILE(i  $\leq$  = n) DO ⮚ PRINT i  $\triangleright$  i=i+2 ⮚ENDWHILE ⮚END

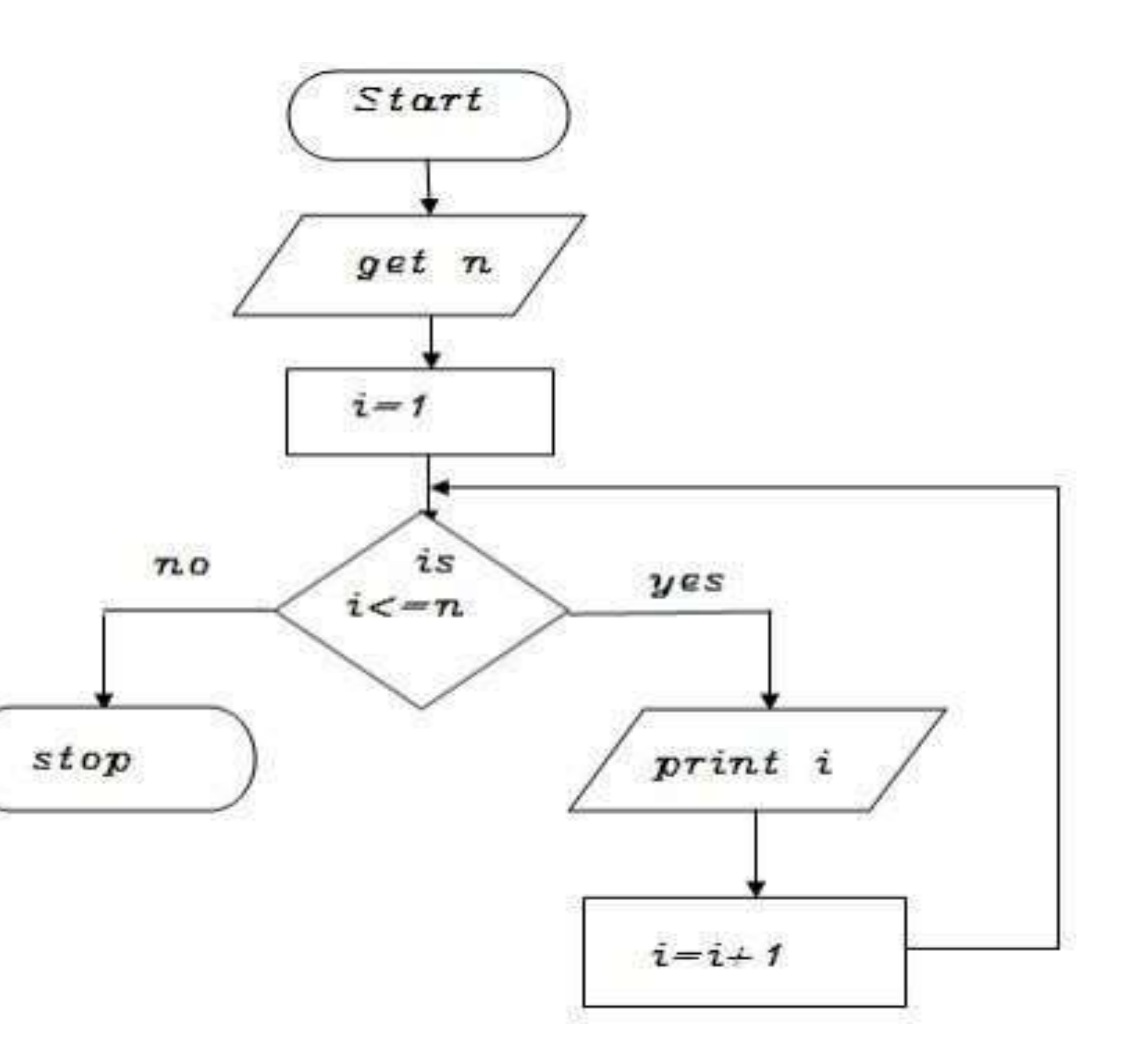

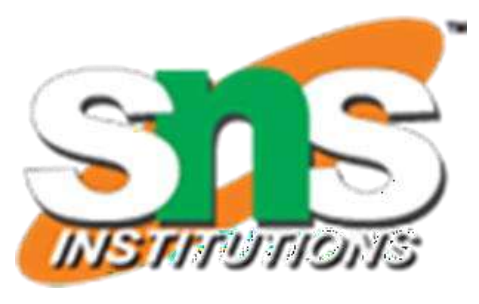

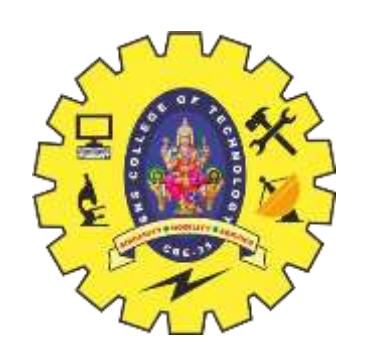

## **TO PRINT N ODD NUMBERS**

- $\triangleright$  step 1: start
- $\triangleright$  step 2: get n value
- $\triangleright$  step 3: set initial value i=1
- $\triangleright$  step 4: check i value if(i $\leq$ =n) goto step 5 else goto step8
- $\triangleright$ step 5: print i\*i value
- $\triangleright$  step 6: increment i value by 1
- $\triangleright$  step 7: goto step 4
- $\triangleright$  step 8: stop

BEGIN

GET n

- INITIALIZE i=1
- WHILE $(i<=n)$  DO
- PRINT i\*i

 $i=i+2$ 

### ENDWHILE END

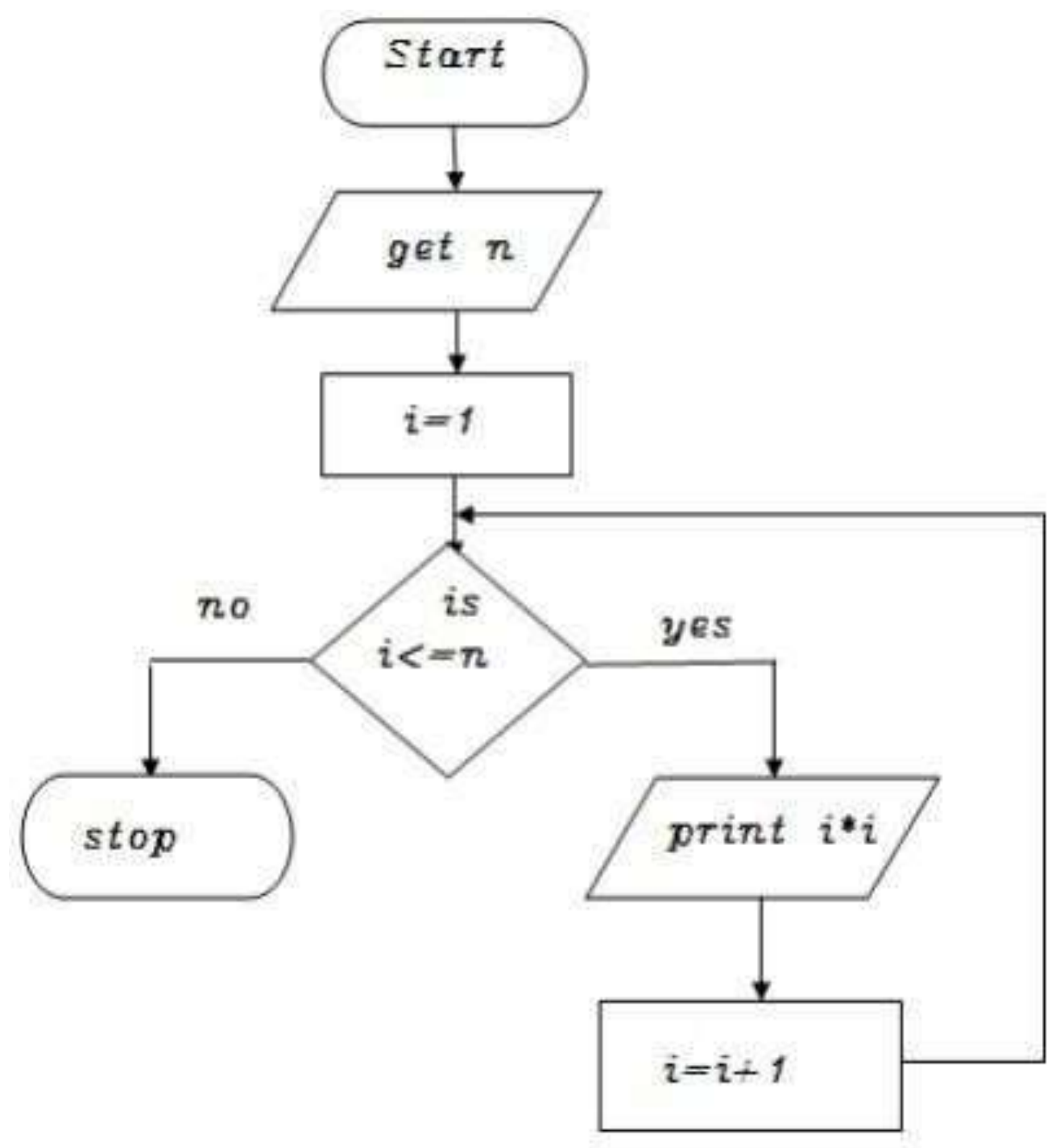

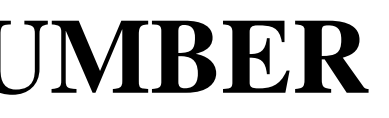

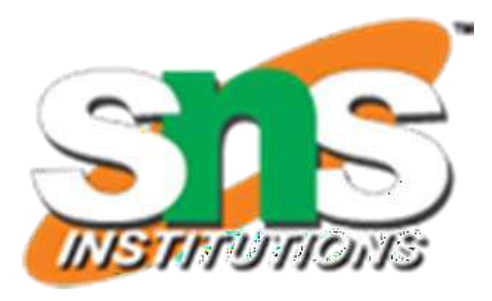

 $13/13$ 

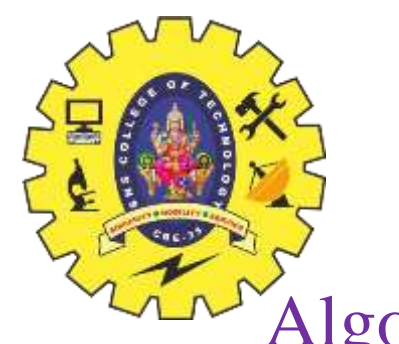

# **TO PRINT SQUARES OF A NUMBER**

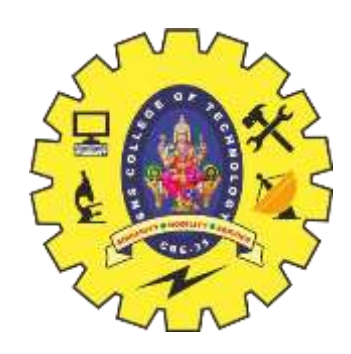

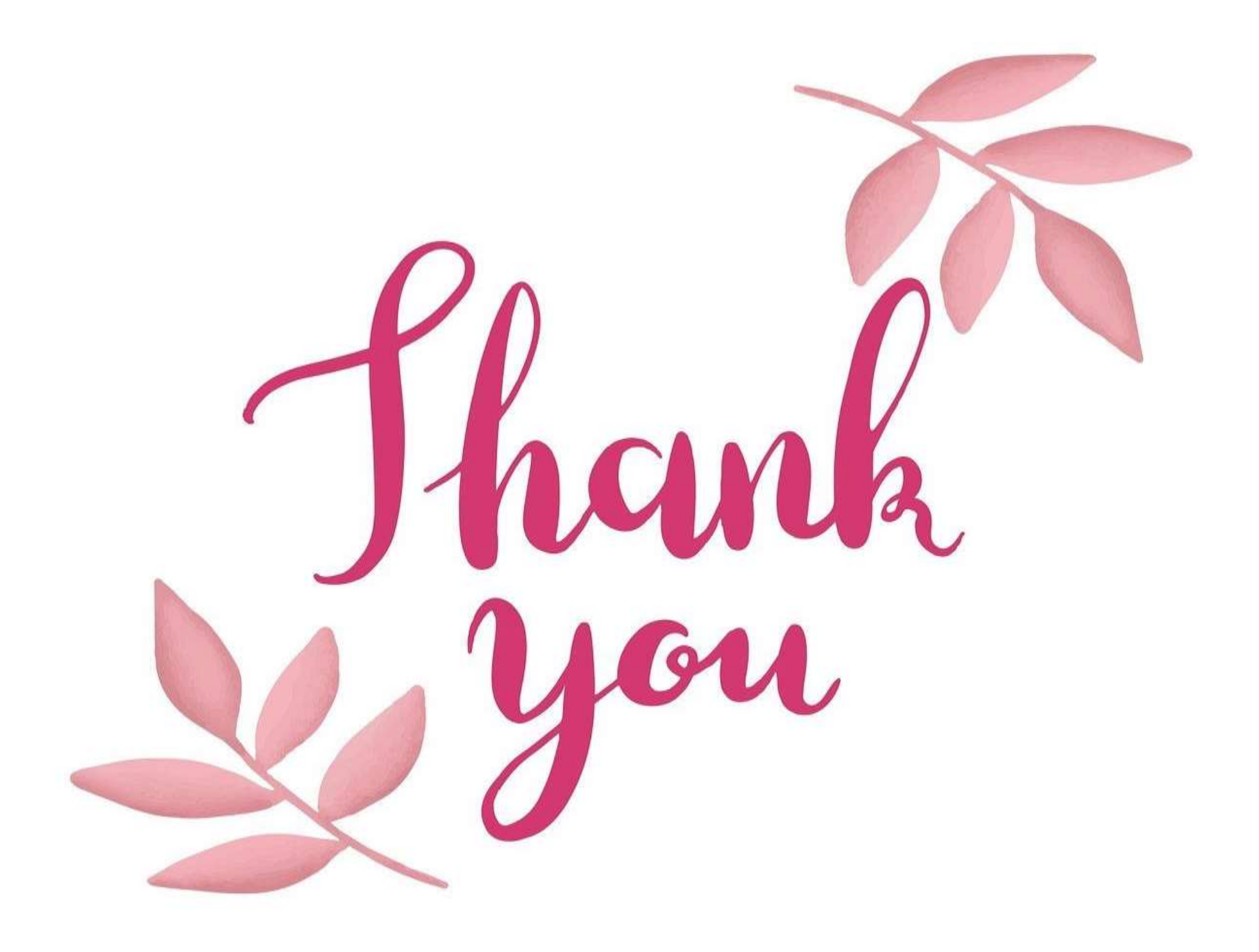

04/09/2023 Illustrative Problems /19CST101 Programming for Problem Solving/Papithasri/ CSE/ SNSCT  $14/13$ 

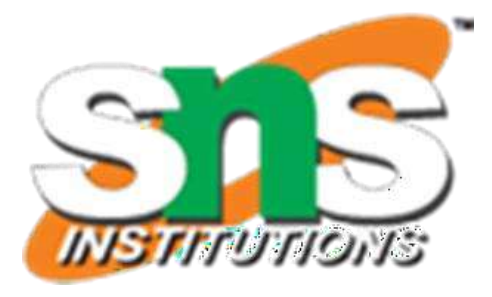